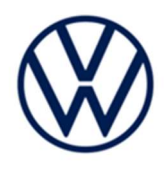

# Upcoming Campaign Preparation

## ID.4 Flash

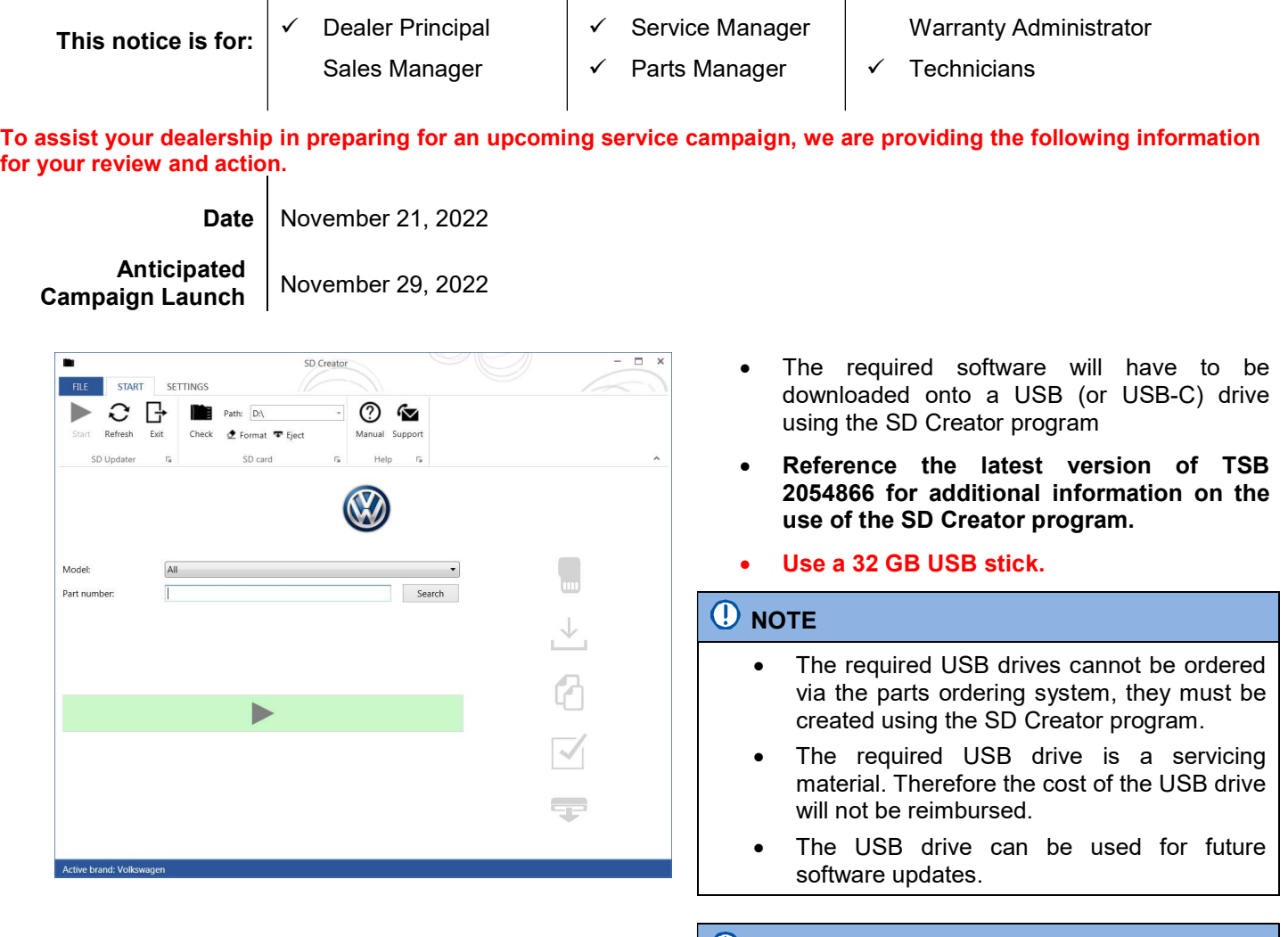

## **O** NOTE

If the search for the software part number returns no result, check if the certificate is valid.

Go to Settings and select the current, valid certificate used in ODIS.

## Software Part Number

3G0.919.360.RK

The repair information in this document is intended for use only by skilled technicians who have the proper tools, equipment and training to correctly and safely maintain your vehicle. These<br>procedures are not intended to determine whether this information applies, contact an authorized Volkswagen dealer. 2022 Volkswagen Group of America, Inc. and Volkswagen Canada. All Rights Reserved. November 2022 – Volkswagen Customer Protection **Protection** Page 1 of 2

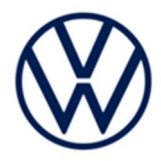

### General information for creating the USB stick:

- The Infotainment system uses a USB-C input.
- If the software is downloaded onto a USB drive, a USB to USB-C adapter will be required.
- If the software is downloaded onto a USB-C drive, a USB-C to USB adapter will be required since the VAS tester does not have a USB-C drive.
- Use a 32 GB USB stick.
- USB type C (at least USB 2.0), reading/writing speed: at least 40 MB/s / 10 MB/s.
- USB type A including type C (at least USB 2.0), reading/writing speed: at least 40 MB/s / 10 MB/s.
- Do not use a USB hub (USB distributor to use several USB devices on one USB port) to install the software update for the infotainment control unit.

#### Additional requirements needed to perform the software update:

- Dealership's internet firewall settings must meet the specified requirements.
	- $\circ$  The software update may fail if the firewall settings are not configured properly.
	- o See communication: Diagnostic Device Hardware & Windows® Number: VHW-22-11 / Subject: VAS Diagnostic Device Firewall Settings / Date: July 27, 2022
- ODIS user must have SFD access.
	- o See communication: Offboard Diagnostic Information System Service (ODIS Service) Number: VOS-21-08 / Subject: ODIS Login – SFD Functions / Date: Mar. 11, 2021

### <END OF MESSAGE>

The repair information in this document is intended for use only by skilled technicians who have the proper tools, equipment and training to correctly and safely maintain your vehicle. These procedures are not intended to be attempted by "do-it-yourselfers," and you should not assume this document applies to your vehicle, or that your vehicle has the condition described. To determine whether this information applies, contact an authorized Volkswagen dealer. 2022 Volkswagen Group of America, Inc. and Volkswagen Canada. All Rights Reserved. November 2022 – Volkswagen Customer Protection **Page 2 of 2** and 2 of 2